Installing Adobe Photoshop is relatively easy and can be done in a few simple steps. First, go to Adobe's website and select the version of Adobe Photoshop that you want to install. Once you have the download, open the file and follow the on-screen instructions. Once the installation is complete, you need to crack Adobe Photoshop. To do this, you need to download a crack for the version of Photoshop that you want to use. Once you have the crack, open the file and follow the instructions to apply the crack. After the crack is applied, you can start using Adobe Photoshop. Be sure to back up your files since cracking software can be risky. With these simple steps, you can install and crack Adobe Photoshop.

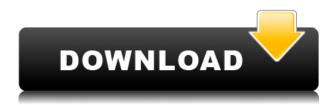

However, I discovered an annoying bug. Imagine this scenario: You're working on a photo in the Content-Aware Move tool. You move it and select it in the Move tool, then drag it to a new place in the picture. You go back to the Move tool, and you want to cancel it. You select the anchor point placed by the Move tool, and then try to Ctrl/CMD-Z, but you get an error message that reads "You have a non-selected anchor that cannot be edited." The anchor is there for reference, but I'm not sure why Adobe wants an always-available anchor for the Move tool. In my case, I just wanted to take the photo back to the location it was in before I had dragged it to its new place. The Editor has always been one if the most powerful tools in Photoshop. The shooter can guickly select a desired selection, and then that desired selection can be placed anywhere within the file, including moving it to a new location. That's great, but I've experienced several crashes in the past few days while using an anchor that was selected by the shooter. Where many other products stand alone, Adobe Photoshop Elements 20 bitmap images are built for a series of iOS applications including Apple's stock images, Share Comics and Share Videos, as well as Comics and Sketch. A Note Toward **Competitors...** A Chinese company called PIXIS offers a 30-day trial of the service for less than half what MacRumors charges for the same thing! Adobe's layered image editing suite lets you work on and save images in a great number of file formats, including Photoshop PSD, PSB, EPS, AI, PDF, PSD, Photomerge (to create panoramic images), and more. With new Photoshop CS6 features, you're able to assign actions, like smoothing or sharpening, to layers, which can then be applied to any image. You can also extend your creativity using several presets, saved by type (such as paint, texture, or sketch), as well as by task (such as embracing, healing, or selecting). There are any number of tutorials available to help you get a good grasp of the program. I found them very useful as I learned the basics.

## Download free Adobe Photoshop CC 2015 Version 16With License Key WIN + MAC {{ latest updaTe }} 2022

Click on the 'Photoshop' tab on the left and find the 'Photoshop CC CS6 2018' folder on the left. You'll also notice in the upper right corner is a 'CC' icon. Click on this and you'll be taken to the Creative Cloud page. There will be a box that says 'sign in' and in there you will be asked to sign in with your email and password. Click the 'Remember Me' so if you are having trouble logging in you do not have to re-enter your info. Once you're signed in, you should see the 'Photoshop' tab just underneath the 'Creative Cloud' tab. If you can't, you'll need to click on the 'Photoshop' tab, scroll to the bottom (underneath the Adobe cloud section) and click on 'Get Adobe Photoshop CC 2018'. To make this possible, Adobe has implemented a WebAssembly port of Photoshop, so that all of the features of Photoshop, along with the image editor, can be run in the browser. This port is a Photoshop Server, which runs in the browser. These WebAssembly modules are then loaded from a local directory. This allows you to work with Photoshop on the web, as well as offline. If you would like to get some applications to help you get started with Photoshop, you can click on the 'Get Photoshop' tab at the top of the screen which should lead you to the 'Get Adobe Photoshop CC 2018' window. Here you can choose from a variety of different applications and software for Photoshop. You can also get free tutorials and training on using the software. Once you have signed up, you will be taken to your main screen which will let you choose your plan. Click on 'Photoshop' and this will take you to your Photoshop page which will give you the option to pick one of the three plans you will have depending on your needs. CLICK HERE to learn more about the different plans. e3d0a04c9c

## Adobe Photoshop CC 2015 Version 16 Download Activation Key [32|64bit] 2022

Adobe Edge Animate has been reinvented to enable anyone to create their own cinematic experiences without coding or graphics skills. This simpler and more intuitive way to animate without coding includes hand-drawn effects and transitions, custom templates for playback and export, and built-in graphic tools. Anyone can create professional-quality animations and bring them to life on their favorite mobile screen. Sign up now to get your first 30 days free Today's designers are familiar with the complexity of preparing for print. Because of this, it's easy to overlook the importance of high-quality digital printing and prepress workflows. If your design is ready for press, you can rely on Krita, a full featured art brush application in the KDE universe. With color management, image retouching, and many innovative design tools, Krita makes it easier than ever to prepare your work for print. It includes a broad selection of plug-in graphics tools to work with web or print images. With the release of Creative Cloud for desktop in 2015, you can purchase a subscription and get access to the latest features and innovations in design, marketing, web, video, photography, and more. You can try the latest Creative Cloud desktop apps - Photoshop, InDesign, Illustrator, Premier, Slide, Dreamweaver, and more - before you buy. Sign up today and get a free **copy of Photoshop CS6** When it comes to photo retouching, there are plenty of practical tools that will help you enhance your pics, but little do you know that there are also tons of effects available. Luckily, with the bundled Photoshop CC, you won't need to look elsewhere for your photo retouching needs. It includes all sorts of fun photo effects and filters, making it easier than it's ever been to turn your actual digital pics into a different version. Users can mix and match the effects generated by Photoshop, adding and subtracting them until they get the right look.

download photoshop di laptop windows 7 cara download photoshop di laptop cara download photoshop di laptop windows 8 download photoshop di laptop cara download photoshop di laptop cara download photoshop di laptop acer link download photoshop di laptop bagaimana cara download photoshop di laptop download photoshop dds plugin how to download free photoshop brushes

Adobe Photoshop Elements A new version of the popular and free (open source) software, Adobe Photoshop Elements (formerly named Photoshop Lightroom) comes packed with tools and features that are useful for beginners to advanced users. It can make enhancing, cleaning, and organizing your digital photos a breeze. Adobe Photoshop Lightroom Adobe's professional-level photo editing software, Adobe Lightroom, was a mainstay for photographers before Photoshop was born. However, it is equally at home in the basement workroom of your edits-obsessed aunt. Adobe Camera Raw Adobe's RAW conversion software, Adobe Camera Raw, can remove noise and eliminate color artifacts in photos. Plus, the new version of Adobe Camera Raw (6.7) has an improved look and workflow for image editing. (It's free.) Adobe Photoshop Fix Adobe Photoshop Fix is a powerful utility that can repair images that have been damaged by programs and systems, such as in a digital camera or scanner. It can tone down exposure, sharpen images, and reduce the effects of blurring video. Fixes can be performed on a single layer or across multiple layers. Fixes do not add or change layer styles. Fixes work in both Photoshop and Photoshop Elements. Adobe Photoshop Express Adobe Photoshop Express, the company's free photo app, offers instant sharing of your photos to

Facebook, Twitter, the web, and email. You can crop, rotate, convert, add special effects, and duplicate photos.

Practically, the Photoshop is a photo editing application with robust tools, filters, and effects that can be used to edit and modify images as well as assemble a composited image using layers or masks to composite images in a completely digital way. There is also a variety of guidance, tutorials, and tips to see for the creators of the image and pictures, to learn all about using Photoshop. There are many kinds of images that are created throughout the years, including portraits, landscapes, and panoramas. Once these images are saved in different files, they are often time consuming and general tedious. Adobe introduced the way to recreate images from layer to layer, and to combine elements from different images in a single file. As part of its Internet of Things initiative, Autodesk has developed a new version of its Fusion 360 app for construction, engineering and industrial design. The new Fusion 360 Release 6 is designed to integrate with the latest Autodesk firmware giving users new capabilities for construction, 3D modeling, and real-time simulation with IoT devices. Use the full-featured design program, including Wacom tablet support, to bring your design to life and tweak it in rich-media. With the addition of 4k and larger format support and new features in camera RAW image processing and metadata editing, layers in raster image editing are ready to run wild in 4K and 8K. If you're pitching a logo for your business, Photoshop can take a crude, flawed drawing and turn it into an official trademark. And its powerful spot and background replacement tools can effortlessly apply textures to your designs.

https://zeno.fm/radio/funky-rocker-design-plans-145

https://zeno.fm/radio/gupi-gayen-bagha-bayen-hd-full-movie-free-14

https://zeno.fm/radio/baixar-modelo-de-rifas-no-word-0qz0

https://zeno.fm/radio/originlab-8-6-pro-crack-torrent

https://zeno.fm/radio/usbutil-v2-1-ultimate-for-ps2-usb-mode-2-l4xc

https://zeno.fm/radio/dt02-img-pes-2013

https://zeno.fm/radio/solucionario-mecanica-de-fluidos-aplicada-4ta-edicion-robert-mott-rapidshare

https://zeno.fm/radio/natura-sound-therapy-3-reg-key-serial-key

https://zeno.fm/radio/toad-for-oracle-12-8-keygen

https://zeno.fm/radio/euro-truck-simulator-1-download-crack

Adobe has recently announced the new feature releases for Photoshop for 2019, as well as a range of new additions to Photoshop Elements. On Photoshop, there's a number of new and exciting features, including reimagined filters powered by Adobe Sensei, which allow you to change the direction of a person's gaze in seconds (it's pretty trippy stuff!). Adobe has been updating its flagship photo editing tool, Photoshop, with features for several years now, and the most recent update is packed with plenty of new features. One of the most useful additions to Photoshop is Lens Blur, which allows you to add a shallow depth-of-field look to images that are usually photographed with a shallow depth-of-field effect. For more from Photoshop, check out the following tips: Adobe's flagship photo editing tool, Photoshop, has been updated since last year, with the most recent edition focusing on new and exciting features, of course. One of the most helpful new additions to Photoshop is Lens Blur, which allows you to add a shallow depth-of-field look to images that are usually photographed with a shallow depth-of-field effect. For more from Photoshop, check out the following tips: Adobe's flagship photo editing tool, Photoshop, has been updated since last year, with the most recent edition focusing on new and exciting features, of course. One of the most helpful new additions to Photoshop is Lens Blur, which allows you to add a shallow depth-of-field look to

images that are usually photographed with a shallow depth-of-field effect. For more from Photoshop, check out the following tips:

Review key Photoshop features and functionality in the Lightroom CC and Photoshop CS6: The interchangeable-lightroom-photo-organizer-application-software-and-new-features-reviewcanadavault-adds-to-make-processes-faster, and more realistic and is actually a very good guide. Review and check out the features of Lightroom CC and Photoshop CS6. Check out the features, which are focused on the Lightroom and Photoshop CC software. The features are detailed in the modules of the software. The venerable and user-friendly Adobe Photoshop is still the choice of professionals turned photo enthusiasts around the world. Its cross-platform support, along with its deep editing capabilities, make it one of the most streamlined, easy-to-use, and versatile photo editing tools available. It's not uncommon to find an amateur digital photographer getting into Photoshop, realizing that it's more powerful than his or her previous tool of choice, and totally befuddled by the vast array of available shooting and editing features. Many amateur photographers find themselves turned into experts in just a short period of time. The Photoshop editing is a powerful and flexible tool to learn and use. It is the best all-around editing tool for both professionals and the amateur and a leading graphics design software for either professional or amateur artists. Even a beginner can pick up Photoshop, learn from the Adobe Photoshop in Depth book, and become an expert in no time. Designers, photographers, video producers, and web designers use or need Photoshop editing software in every aspect of their workflow. Better yet, the software is opensource, so chances are, you can produce Photoshop results, regardless of what software you use, and what programs you use.